ロイロノートスクール(配布されたメッセージの取り出し方)

2020 年 10 月時点

もしも,先生からのカードがノートに出なかった時には下の方法を試してください。 下の画面は,ロイロノートスクール Web 版です。

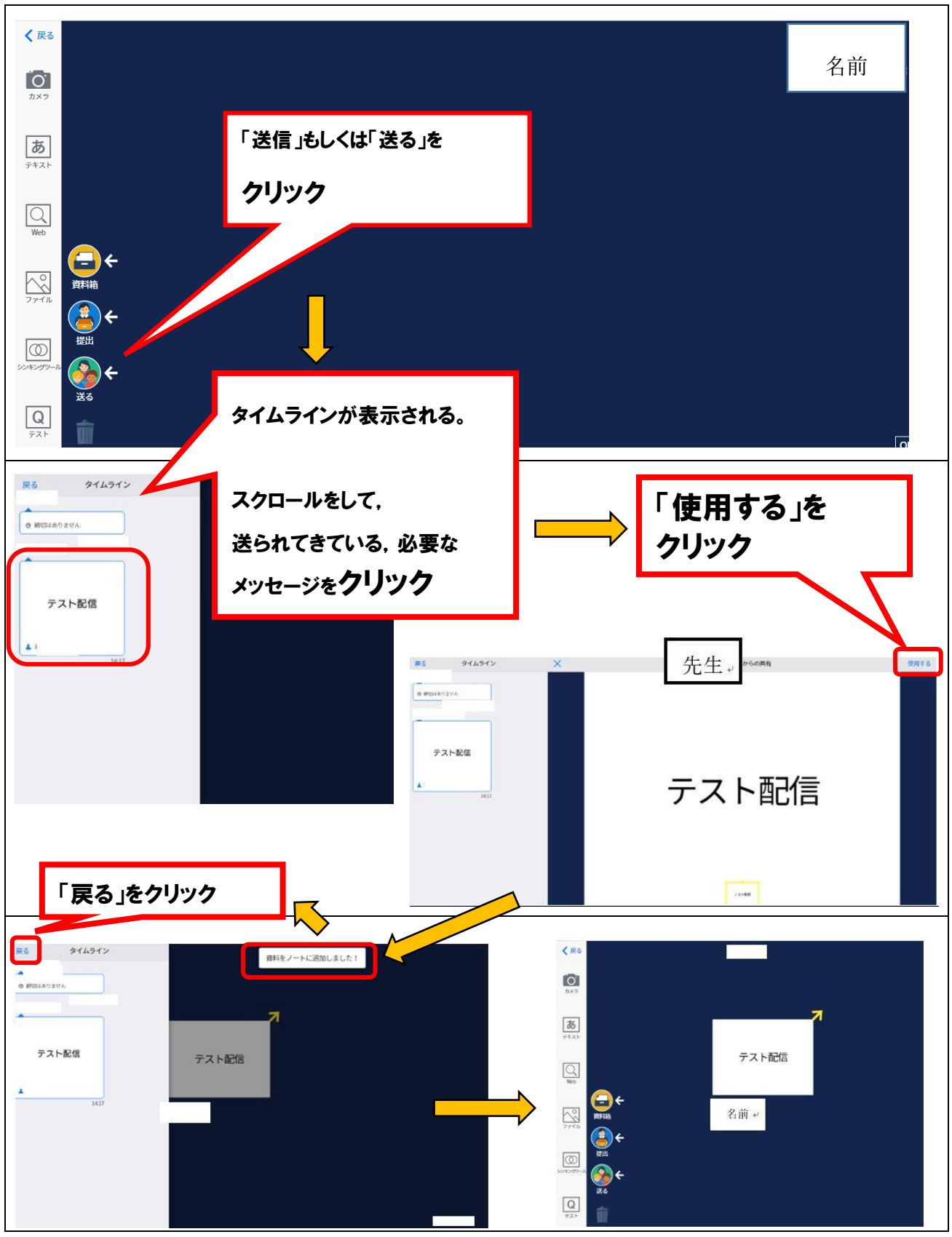